#### Programación orientada a objetos

Flujos de control

Dr. (c) Noé Alejandro Castro Sánchez

### **Ámbito de variables**

- $\mathcal{L}_{\mathcal{A}}$  Área del programa donde la variable existe <sup>y</sup> puede ser utilizada.
- **El** ámbito se determina por la ubicación de las llaves { }.

```
{int x; // inicia ámbito de x
  {int q; // inicia ámbito de q. 
           // x continua siendo visible
  } // finaliza ámbito de q
} // finaliza ámbito de x
```
## **Ámbito de variables (II)**

```
class MiClase{Variables miembro (atributos)
   public void metodo1(lista de parámetros)

                                            B2{Variables locales (al método)Sentencias compuestas
     {Variables locales}}}B1
```
B3

## **Ámbito de variables (III)**

```
class MiClase{int \mathbf{x} = 1; // atributo
   public void metodo1(int a)
    {B2B3int i = 0; // Localfor(i = 0; i < 10; i++){int j = 5;System.out.println(i*j + a);}}}B1// ¿ "j" puede referenciarse fuera del bloque B1?
        // ¿ "x" en B1, en B2? ¿ "i" en B1, B2, B3?
```
### **Condicional – if... else**

**Permite tomar una decisión para ejecutar** una u otra acción, considerando el valor V o F de una expresión

```
if(condición)
sentencia1;[else
sentencia2;]
```
**[…] opcional**

### **Condicional – if... else (II)**

```
 Para definir un bloque de instrucciones se 
 usan las llaves { …}if (condición){
 // bloque de instrucciones
// para la condición true}
[else{<br>{
 // bloque de instrucciones
// para la condición false
}] […]* else opcional
```
## **Condicional – if... else (III)**

**Pueden incluirse sentencias if dentro de otras** sentencias if

```
if (condición)
{
  if (condicion2)
  {<br>{
     // instrucciones para condición2}}[else{<br>{
  // bloque de instrucciones para condición else}][…]* else opcional
```
### **Condicional - else if**

 Se utiliza para evaluar múltiples condiciones y ejecutar aquella que sea verdadera

```
if (condición1)sentencia1;
else if (condición2)sentencia2;
else if (condición3)sentencia3;…
else
sentenceN;
```
#### **Condicional – else if (II)**

int i =  $10$ ;

```
if (i > 100)
System.out.println("i más grande que 100");else if (i > 50)
System.out.println("i más grande que 50");else if (i > 25)System.out.println("i más grande que 25");
else
```
System.out.println("i menor que 25");

#### switch... case

- **Instrucción de decisión múltiple, útil para** resolver condiciones muy grandes.
- Se busca el valor de una variable en una lista de constantes (char, byte, short o int). Si se encuentra, se ejecuta el grupo de instrucciones asociadas a la constante.

#### switch... case (II)

```
switch (expresión)
{
  case valor_1:
          sentencia1;
sentencia2;break;case valor_2:
          sentencia1;
sentencia2;break;
default: // opcional
sentencia1;
sentencia2;}
```
## **Ejercicio I**

- **Evaluar una variable entera, cuyo valor** representa un número de mes.
- **STATE**  Imprimir en pantalla cuántos días tiene el mes indicado por la variable.

## Estructuras de repetición (while)

#### ■ while

 Evalúa una expresión y en caso de que sea verdadera repite una serie de instrucciones hasta que la instrucción se evalúe a falsa.

```
while (condición_booleana) {instrucción(es);}
```
## Estructuras de repetición

```
public class CicloWhile{
  public static void main(String[] args){
    int i = 0;while (i++ < 5){<br>{
      System.out.println(i);}}}
```
## Estructuras de repetición (for)

#### ■ for

- Se conforma por tres elementos: inicialización, condición e iterador.
- La variable de control de ciclo puede ser declarada en el inicializador.

```
for (inicializador; condición; iterador) {
 instrucción(es);}
```
### Estructuras de repetición

```
public class CicloFor{
  public static void main(String[] args){
    int suma = 0;
    for (int i = 0; i <= 10; i++){<br>{
       suma += i;}
System.out.println("Suma total: " + suma);}}
```
## **Ejercicio**

#### Imprima las tablas de multiplicar del 1 al 5

 $1 * 1 = 1$  $1 * 2 = 2$  $1 * 3 = 3$  $1 * 4 = 4$  $2 * 1 = 2$  $2 * 2 = 4$  $2 * 3 = 6$  $2 * 4 = 8$  $3 * 1 = 3$  $3 * 2 = 6$  $3 * 3 = 9$  $3 * 4 = 12$  $4 * 1 = 4$  $4 * 2 = 8$  $4 * 3 = 12$  $4 * 4 = 16$ 

## Estructuras de repetición (while)

- do… while
	- Ejecuta (al menos una vez) una serie de instrucciones mientras la expresión se evalúe a verdadera.

```
do {
instrucción(es);
} while (condición)
```
### Estructuras de repetición

{<br>{

}

```
public class CuentaRegresivapublic static void main(String[] args){
    int i = 9;
    do{<br>{
      System.out.println("Cuenta regresiva:" + i);
      i--;
} while (i > 0);
  }
```
### Estructuras de repetición

Ciclos infinitos

```
while (true){System.out.println("ciclo infinito");}
```
# **Ejemplo**

- Implementar la clase Factorial que calcule el factorial de un número indicado
	- Desarrollar la clase Factorial
	- Desarrollar la clase PruebaFactorial que demuestre el uso de la clase Factorial

**setNumero(int x)** // recibe un entero, lo agrega a num, y no devuelve nada

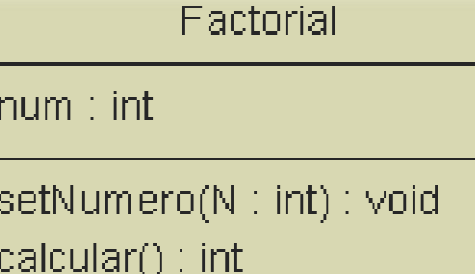

calcular() // No recibe nada, devuelve el factorial del número

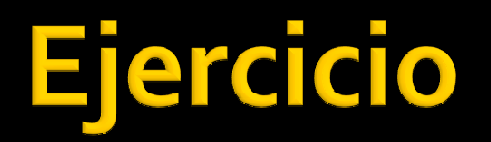

 Clase Intervalo. Suma el intervalo cerrado que se proporciona.

sumar() // devuelve el resultado de la suma

 $\mathsf{setLimit}$ s $(\mathsf{int} \ \mathsf{x}_{\boldsymbol{\prime}} \ \mathsf{int} \ \mathsf{y})$  // recibe dos enteros, el primero corresponde al límite inferior,y el segundo al mayor. Noretorna nada

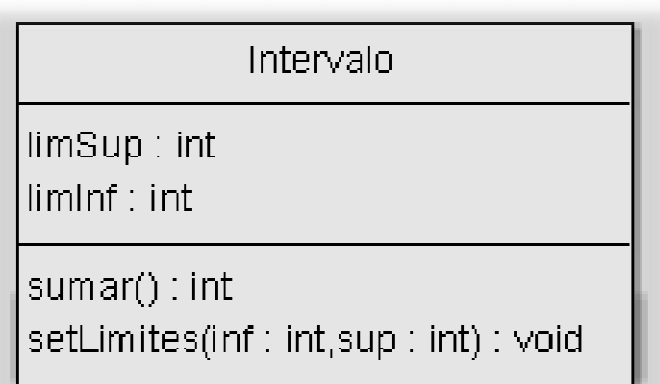